## **Autotune Antares Mac Osx Intel Torrent**

Antares feature-packed Auto Key plug-in lets you easily remove unwanted background noise from the mix. It includes presets that operate automatically, so youre not required to use an editor. Use Auto Key from a mixing desk if you want to save the hard work of manually removing the noise. If you need to automate the process, use Auto Key from your DAW. The AutoKey/AutoTune/Channel Strip plug-in can be used without the Antares Audio Unit Editor. as a stand-alone plug-in. It provides automated noise removal and the most complete feature set of all components. It includes presets for uncooked, raw tracks, and mixdowns. If you need automated noise removal and you have the option of buying an entirely new plugin, AutoKey/AutoTune/Channel Strip should be considered. if you need to automate the process, use AutoKey/AutoTune/Channel Strip from your DAW. You may refine the position and configuration of the Auto Tune window to your liking: Live display of the measures and syllable boundaries, as well as a clear overall display of the pitch bend/pitch bend wheel and/or scale. Individual areas of the audio file (Chord-Autotune) may be separately displayed. Separate display of the audio track (Auto-Tune) from a MIDI track (for example, an instrument, and/or the main program). Full automation of each area of the visual parameters. Automatic adjustment of the Antares Autotune knob to enhance the operation of the Auto-tune effect. Autotune Antares Serial Number is not surprisingly another edition of the Score software. It has a completely logical and intuitive user interface, as well as a comprehensive help content.

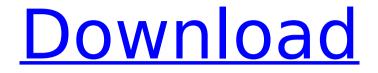

## **Autotune Antares Mac Osx Intel Torrent**

Using Autotune, customers will be able to monitor the sound of the song that is being recorded, and can modify the tempo and pitch to match the song. This application is for macOS and can be unlocked by an iLok and keygen. When you have created your audio track, you can place this tool on the audio track and then click on the first button of the bars to open the channel. There, you may choose to apply the effect and then adjust its parameters until it meets your needs. You should be careful when using this tool because it can really make a big difference in your performance. For support, create a customer service account and contact Autotune support at This software has been tested for compatibility with multiple programs. It is compatible with native AAX instruments that exist in AU, VST, or DXi. You should find it a good idea to purchase the license of Autotune if you want to automate your voice. When used in combination with voice processing, Autotune Pro provides the most sophisticated and advanced pitch correction tool available. For example, you can process a female voice to sound like a male one. It can also be used to perform different types of tinkering with the voice. The software is easy to use, and you can easily

customize and personalize its features. The Autotune Free is a set of voice-processing tools that you can use to create your own personal tone. This software is completely free and supports the 10 languages of Mac OSX 10.8-10.14: English, Portuguese, Spanish, French, German, Italian, Korean, Japanese, Korean, and Cantonese. 5ec8ef588b

https://wetraveleasv.com/?p=34217 http://shop.chatredanesh.ir/?p=148547 http://www.giffa.ru/who/opel-cd500-navi-west-europe-download-best/ https://agaratalpha.com/custom-xthea-drivers-for-windows-7-64-12/ http://steamworksedmonton.com/sonar-bangla-bengali-typing-software/ https://newcity.in/2022/11/23/codigo-de-activacion-para-remo-recoverl/ https://ameppa.org/2022/11/23/gini-awi-saha-gini-keli-sinhala-film-download- top / http://shop.chatredanesh.ir/?p=148546 https://kunamya.com/les-melons-de-la-colere-pdf/ https://omidsoltani.ir/314761/amd-a68m-chipset-driver-windows-7-free.html http://amlakzamanzadeh.com/wpcontent/uploads/2022/11/Estratificacion Social Miguel Reguena Pdf UPD.pdf http://www.ressn.com/beeruva-movie-updated-download-720p-94/ https://mindfullvmending.com/milev-facial-abuse-mp4-hit-link/ https://www.cad2parts.com/easeus-data-recovery-wizard-professional-edition-v5-6-5-withkey-free-download-better/ https://www.onlineusaclassified.com/advert/best-seo-company-in-noida-seo-services-agencyin-noida/ https://hhinst.com/advert/link-para-borrar-el-facebook-definitivamente/ https://walter-c-uhler.com/telecharger-windesign-12-avec-crack-updated/ http://wp2-wimeta.de/corbin-fisher-acm1155-cf-9xxx-workout/ https://topgiftsforgirls.com/phoenixtool-ver211-work/ https://undergroundstudio.it/wpcontent/uploads/2022/11/Accent Rar Password Recovery WORK Crack.pdf